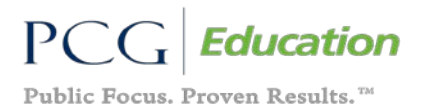

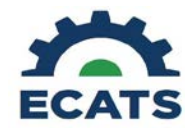

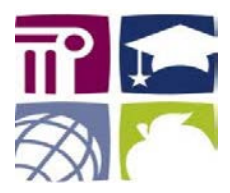

## **ECATS Training Video Suite**

**Service Documentation –** These videos cover information related to the use of the Service Documentation module. Topics and demonstrations range from the Plan of Care Document to Service Documentation, Service Log Approval, Administrator functions and reporting.

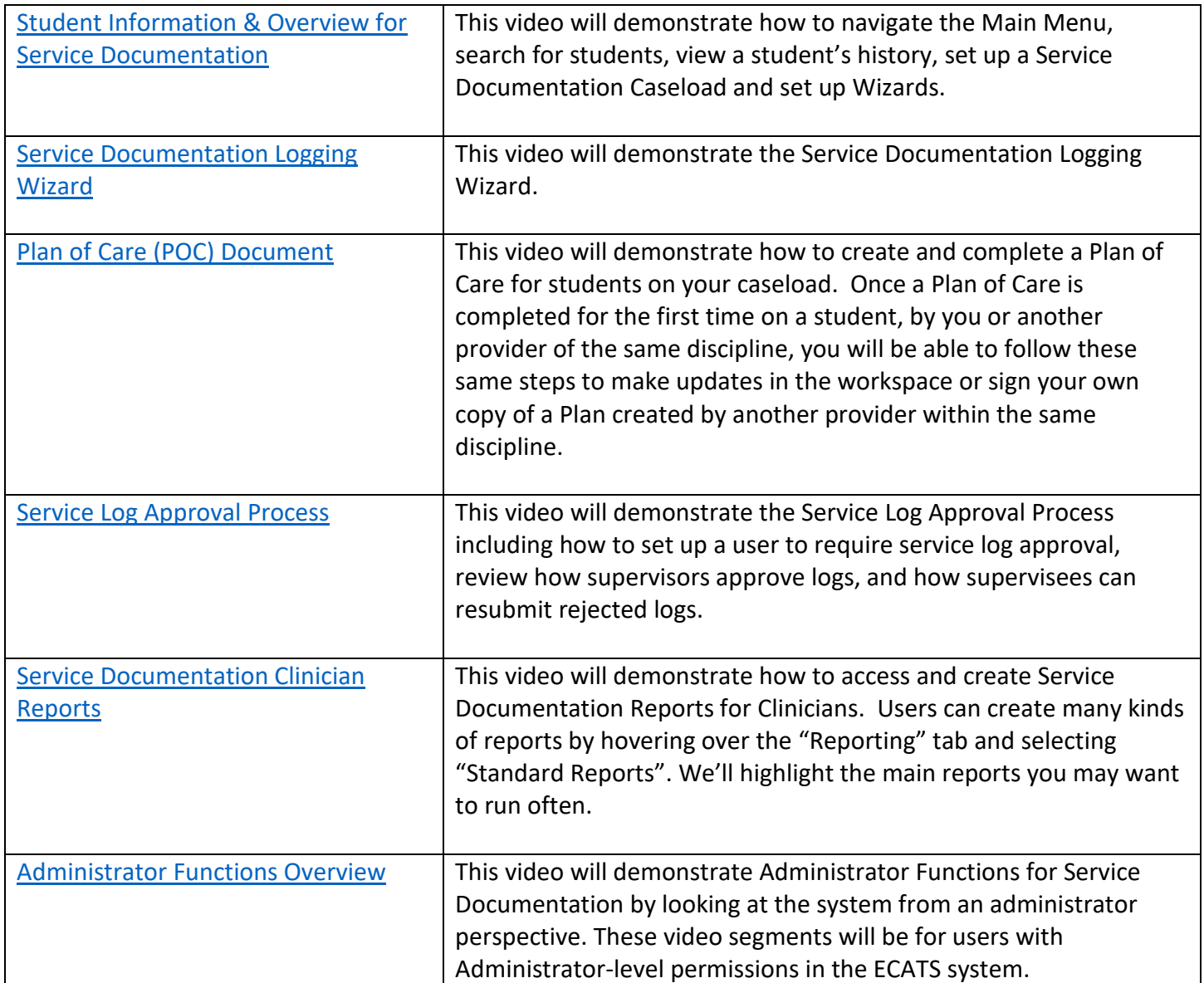

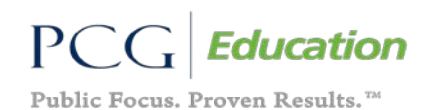

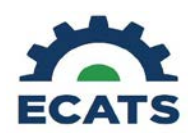

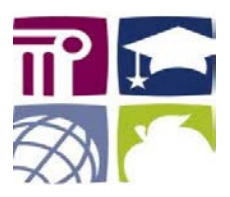

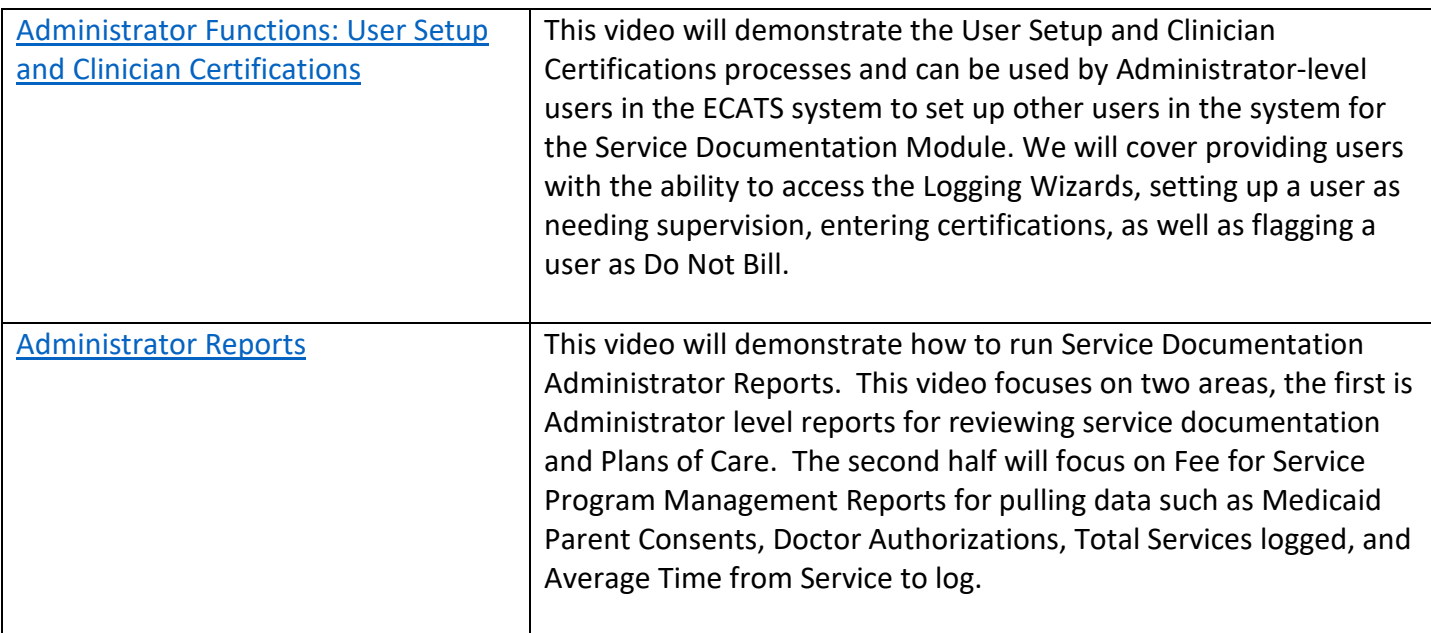